## **Benchmarks for the Virtual City**

Future City Team Name:

School/Organization: Educator: Educator: Educator:

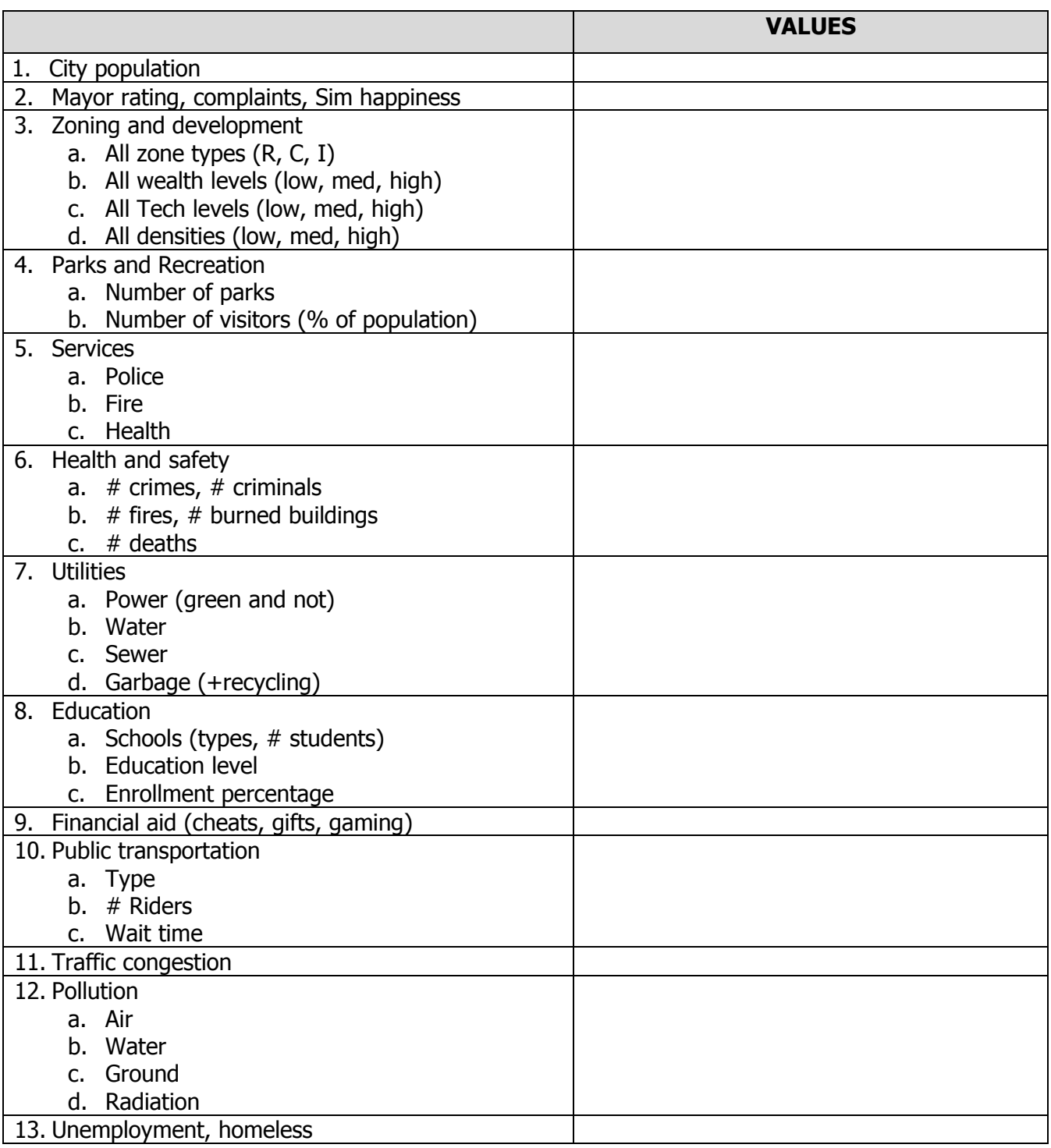

\*Worksheet is for team use only. Not to be submitted to Future City.

## **Where to Locate Benchmarks within SimCity**

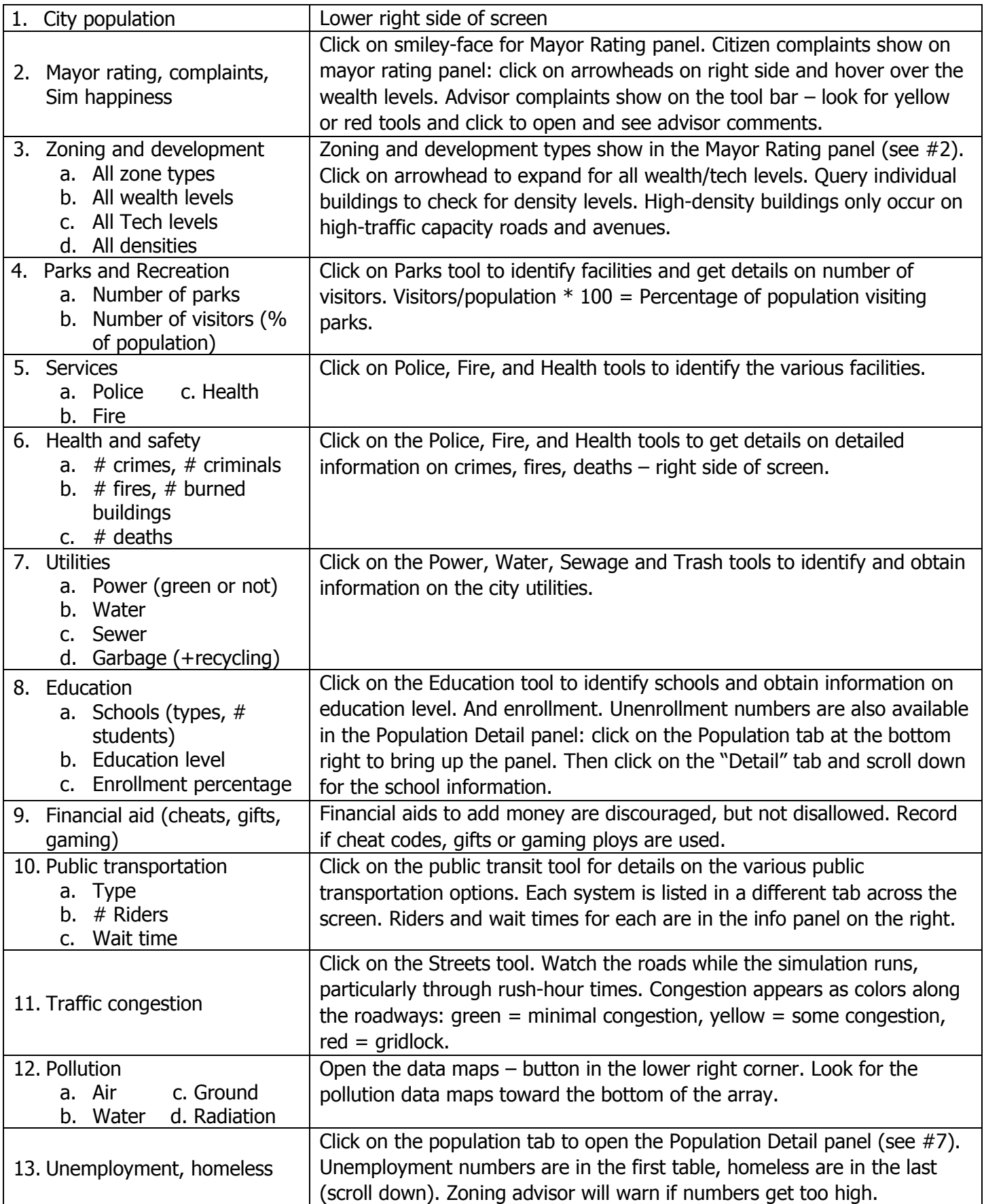